高雄市政府資訊中心電腦機房設備進駐申請表

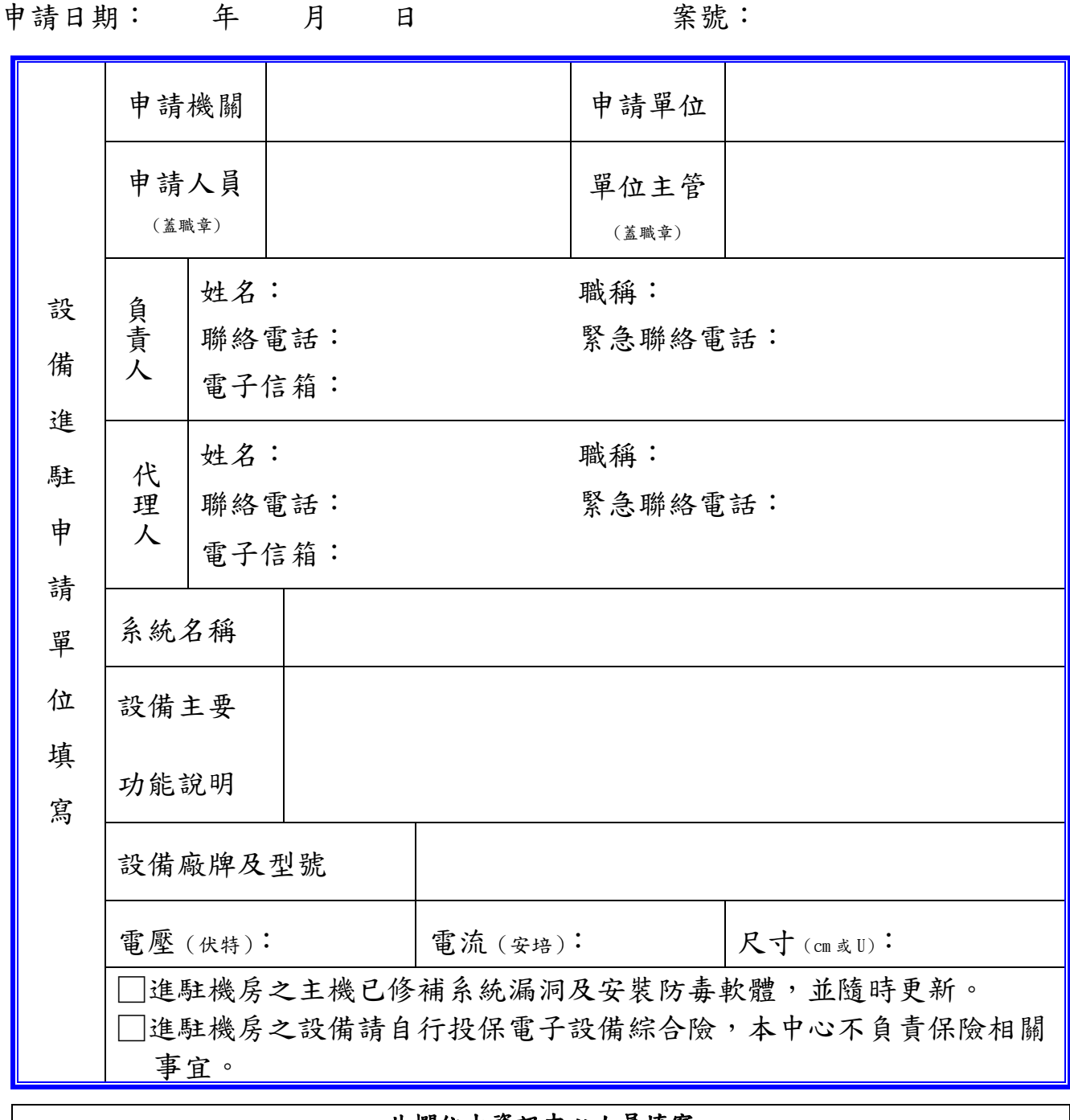

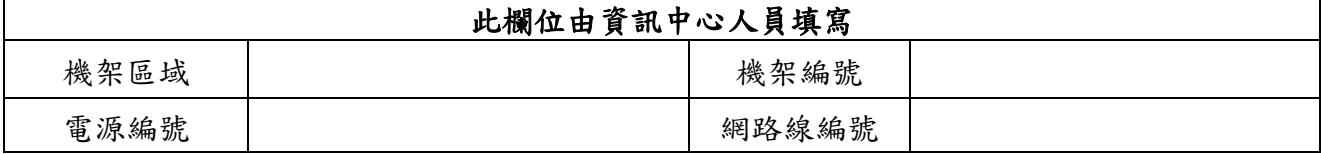

資訊中心陳核

-----------------------------------------------------------------------------------

第 層決行 會辦單位: 承辦單位 會辦單位 決行

高雄市政府\_\_\_\_\_\_\_\_\_\_\_\_\_\_(機關名稱) 資安檢核表

檢測之伺服器 IP: \_\_\_\_\_\_\_\_\_\_\_\_\_\_\_\_\_\_(每台伺服器填寫一張)

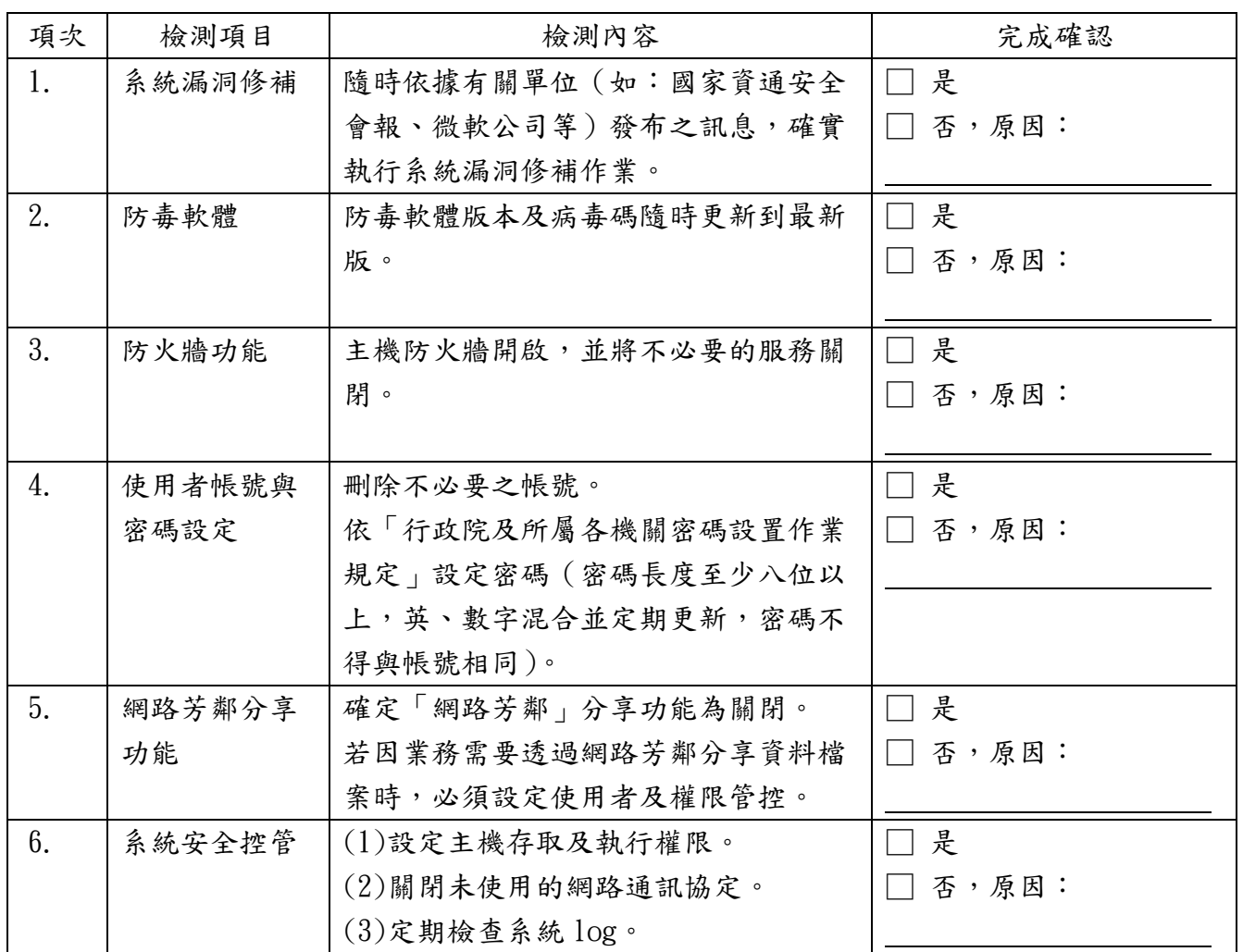

管理人員: (簽章)

單位主管: \_\_\_\_\_\_\_\_\_\_\_\_\_\_\_\_\_\_\_\_\_\_\_\_\_\_\_ (簽章)

## 【17-23-00-04】 發布日:2011 年 1 月 17 日